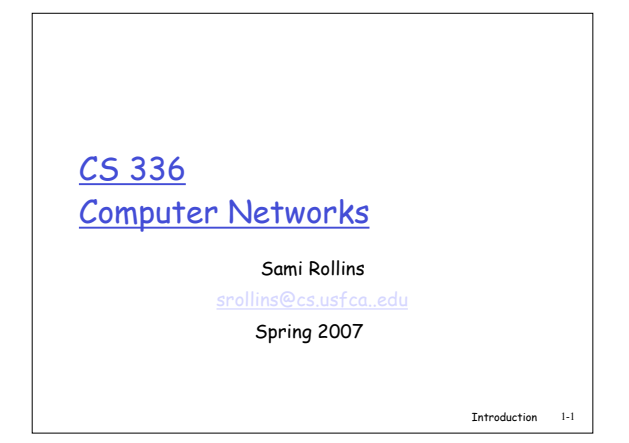

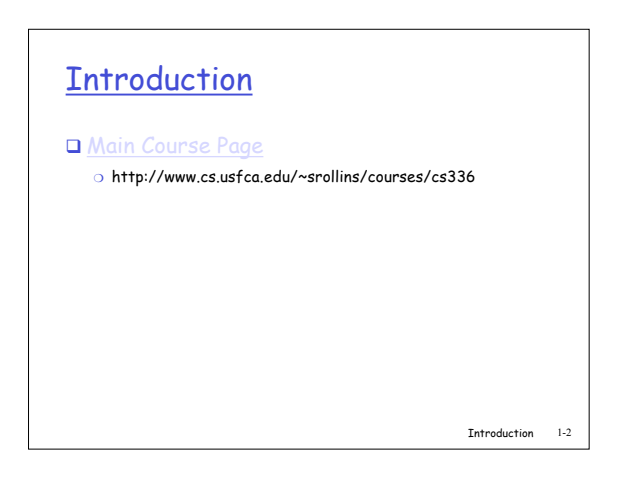

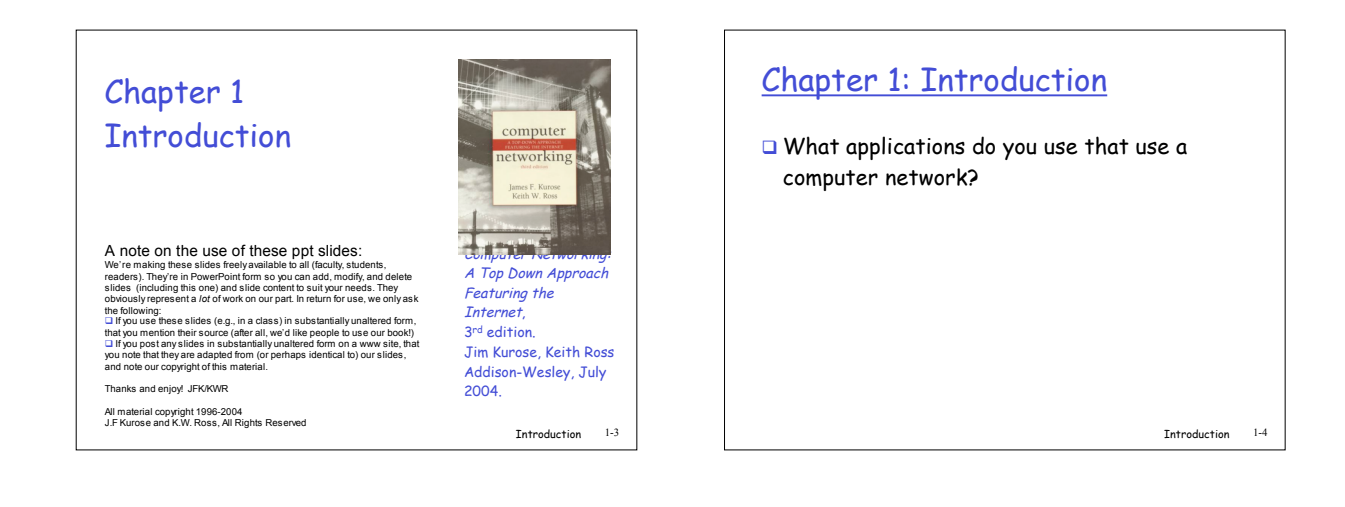

## Chapter 1: Introduction

- What applications do you use that use a computer network?
	- ❍ We want to understand what is under the hood
- □ Top-down approach
	- ❍ Understand how applications use the network, then understand how the network supports those applications
- Use the Internet as an example

Introduction 1-5

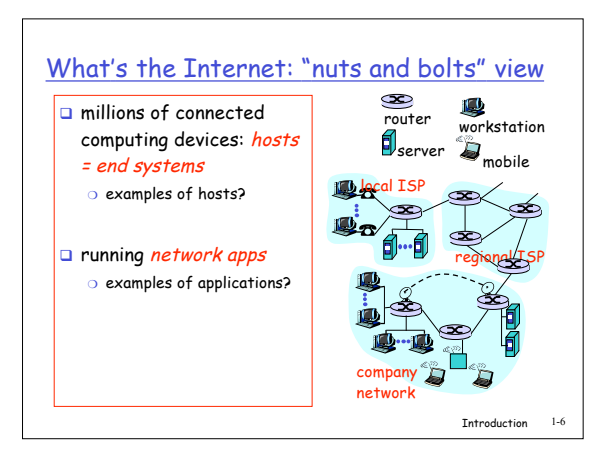

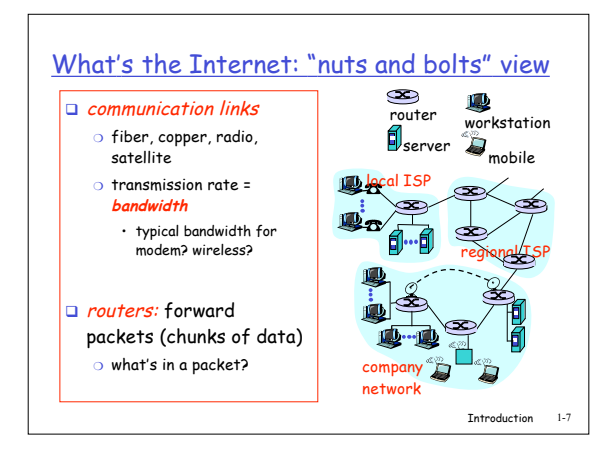

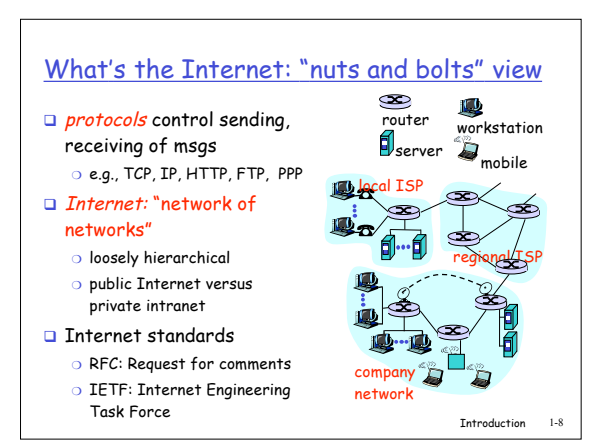

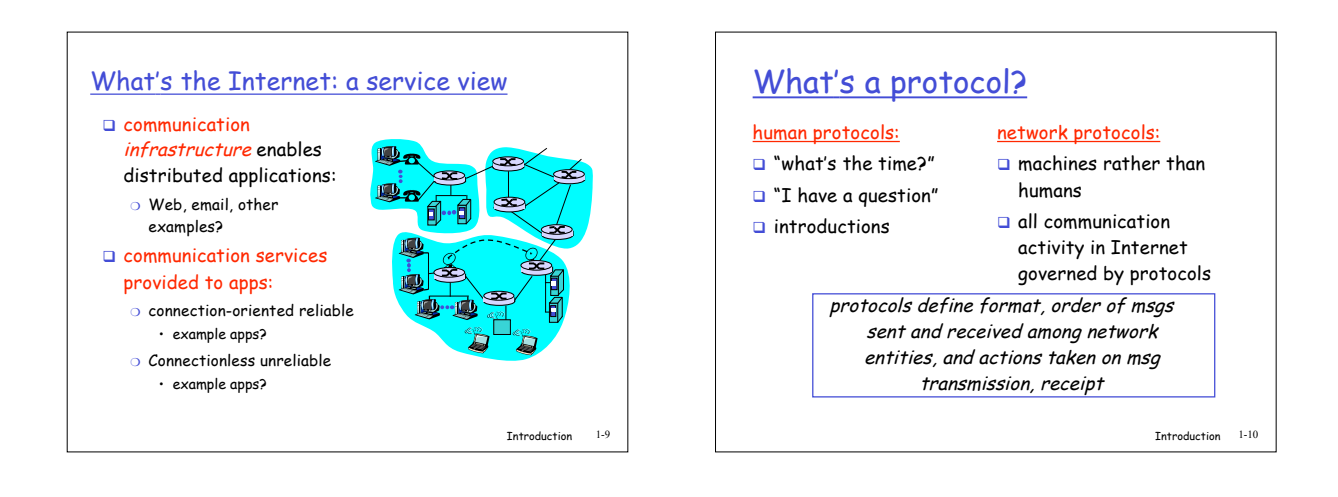

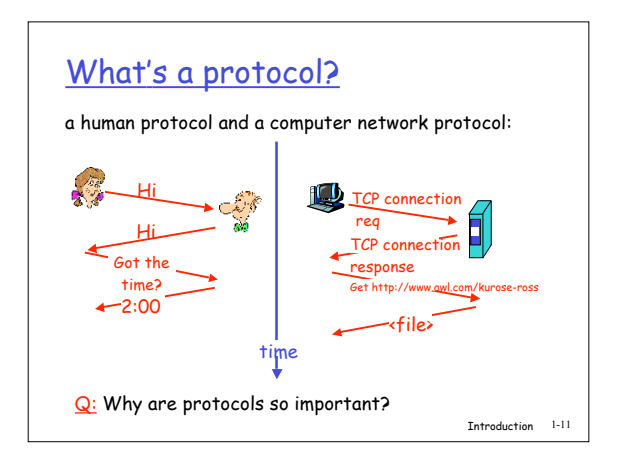

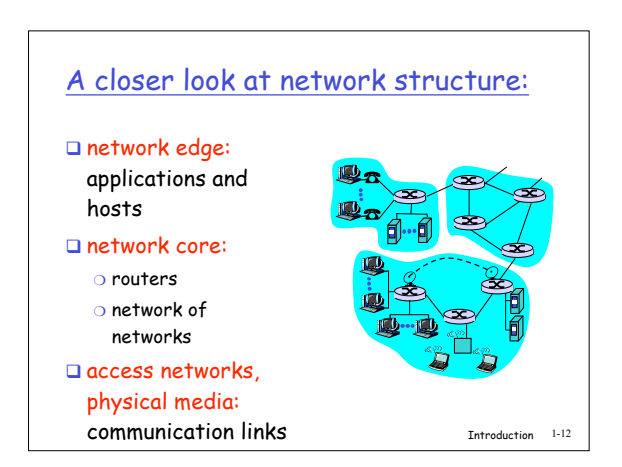